In this document, entity refers to unit, department, or discipline.

Spring 2020, mid-year strategic planning tasks include:

- **1. Documenting the entity strategic plan**
- **2. Answering mid-year analysis questions**
- **3. Uploading documents**

Implementation of the Strategic Planning Online LLC, **SPOL**, platform which is replacing WEAVEonline at San Antonio College is not complete. Therefore, mid-year strategic planning will be documented using a Word template. If the entity does not have a strategic plan to document, consult with the respective Chair, Director, Dean, or Vice-President for direction.

## **1. Documenting the Entity Strategic Plan**

To document an entity strategic plan, utilize the **[2019-2022 Strategic Plan](https://www.alamo.edu/link/3d5701bb049d4074a9b8145266538d9c.aspx)** Word template which is comprised of tables representing the **[San Antonio College 2019-2022 Strategic Plan](https://www.alamo.edu/link/4ce679d582f74f1cb219fba09cf4d93c.aspx)**, the strategic plan has four strategic priorities with eleven goals. Therefore, the file has eleven tables. Your entity plan may not need to utilize the eleven tables.

• Complete with applicable information, green and red text areas of a table, for each objective/measure comprising the entity strategic plan. Refer to **[Strategic Planning –](https://www.alamo.edu/link/b1084e264e6e42b0be8d384d1813fdac.aspx) Assessment [Element Terms](https://www.alamo.edu/link/b1084e264e6e42b0be8d384d1813fdac.aspx)** for a review of objective, measure, target, etc.

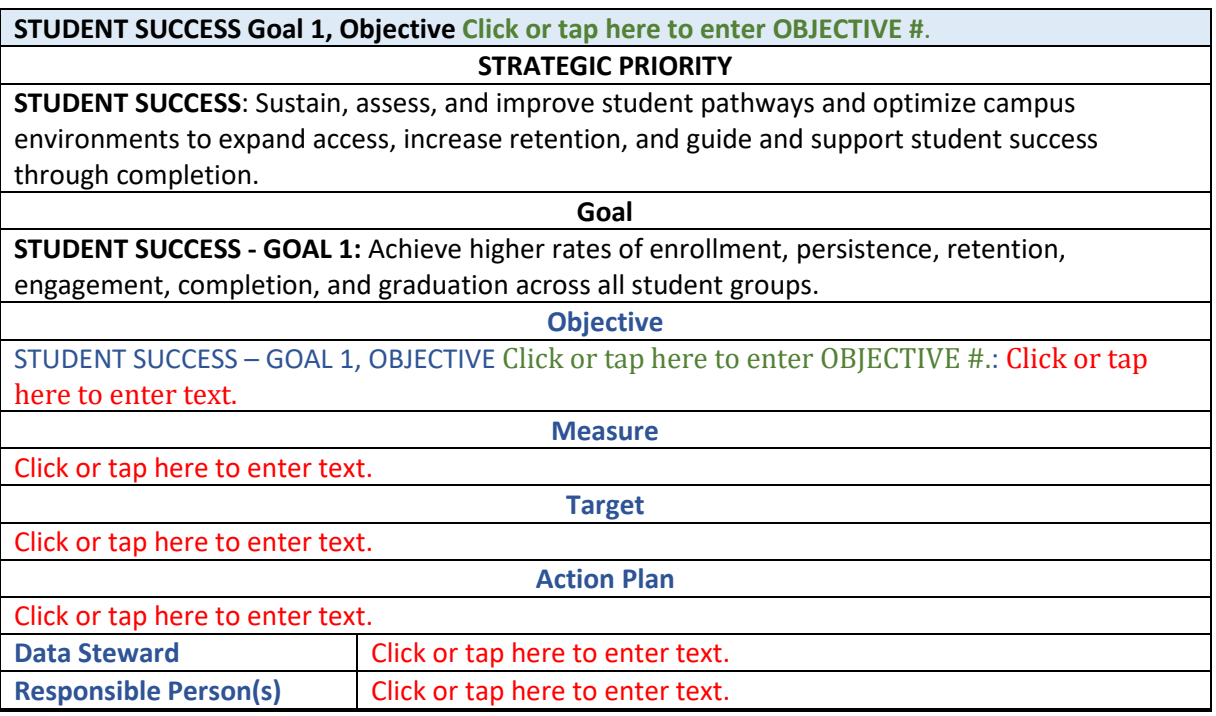

## **Example of Partial Table (Blank)**

- If the entity strategic plan addresses more than one objective/measure for a priority and goal, copy the respective priority and goal table as needed, to ensure each objective/measure has its own table
	- o Example An entity 2019-2022 Strategic Plan is addressing:

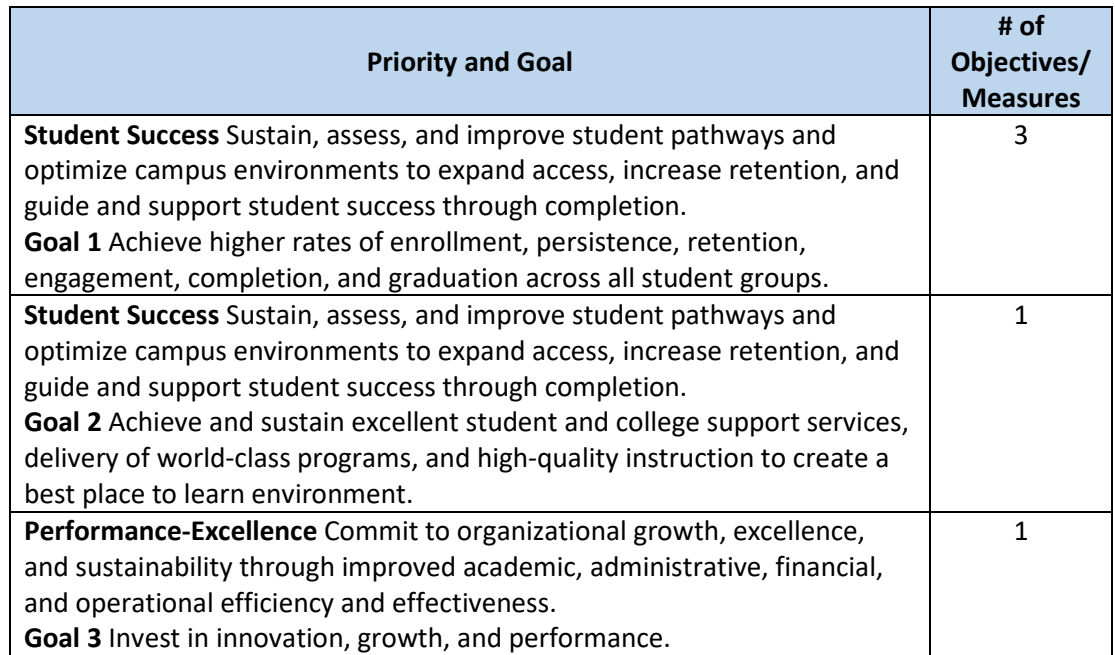

- o The entity 2019-2022 Strategic Plan for this example will have five tables representing their entity strategic plan, one table for each objective/measure being addressed. [Click here to](https://www.alamo.edu/link/2a8d38e6ab9b4810a5aafc189a85aa03.aspx)  [see example.](https://www.alamo.edu/link/2a8d38e6ab9b4810a5aafc189a85aa03.aspx)
- Delete tables for strategic priorities and goals not addressed in the entity strategic plan
	- When saving the entity strategic plan
		- o Save the file as a pdf
		- o Include the entity name at the beginning of the filename
			- **Example** {Entity name} 2019-2022 Strategic Plan

## **2. Mid-Year Analysis Questions**

Answer questions in file **[SPRING 2020 Mid-Year Analysis Questions](https://www.alamo.edu/link/4e9fe06fda5d4965ac308f156d30c80f.aspx)**.

- If a question does not apply to the entity, please indicate the question is not applicable
- When saving the answers to the mid-year analysis questions
	- o Save the file as a pdf
	- o Include the entity name at the beginning of the filename
		- **Example** {Entity name} SPRING 2020 Mid-Year Analysis Questions

## **3. Uploading Documents**

Upload the entity strategic plan, and entity answers to the mid-year analysis questions to [https://sacweb03.sac.alamo.edu/eScores/scores.aspx.](https://sacweb03.sac.alamo.edu/eScores/scores.aspx)